#### **AutoCAD Crack Free**

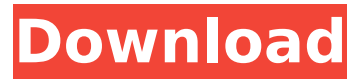

#### **AutoCAD Crack With License Code PC/Windows [2022-Latest]**

AutoCAD has two major versions: AutoCAD LT, which is designed for construction, mechanical, and architectural drafting, and AutoCAD LT 2019, which is built to prepare architectural, engineering, landscape design, and construction project documentation. In 2018, AutoCAD received the prestigious Autodesk Most Valuable Professional (MVP) award. The AutoCAD LT 2019 version of the software released in June 2019, designed to replace the earlier 2017 version. The major update allowed users to import the most recent version of the Portable Network Graphics (PNG) file format for AutoCAD drawings. After recently going through a major update and release of AutoCAD software, this review will focus on the AutoCAD LT 2019 version. I have been using this version for more than a year now and have found it to be an extremely helpful software for the contractor and interior designer. I have come to really appreciate the ability of this program to help me design furniture, carpentry and installation and also lay out architectural plans with ease. The best feature I found in the program is its compatibility with a wide range of file types. I have found that it has a great ability to recognize what type of project it is working on and then render a designer's drawing file to the correct format. AutoCAD 2019 is an incredible software tool for mechanical and architectural drafting, especially if you are working with large projects and complicated drawings. You can really get your job done using this program and it will help you save money by reducing time and cost. Features AutoCAD LT 2019 is an incredibly powerful CAD software program that does an excellent job of drawing, editing, and saving complex architectural, engineering, and construction documents. This great program is designed to work on personal computers and laptops, and it can easily be used on mobile devices. This new version of AutoCAD has quite a few enhancements over the 2017 version. It has a huge update in the interface which makes it much easier for you to work with it. A new feature allows you to make modifications to your drawing and then re-save the file in a new format without losing your prior edits and changes. One of the best features that this software has is that it can import Portable Network Graphics (PNG) files. AutoCAD 2019 has the ability to open, read, and read and write these files on top of the architectural and engineering drawing formats

#### **AutoCAD Crack Serial Key [Win/Mac]**

3D modeling AutoCAD Crack Keygen also has many features for 3D drawing, and is the primary 3Dmodeling software on the market today. History AutoCAD is the result of a merger between two similar early CAD systems: National Data Systems' AutoCAD and Paycom's AutoDraft. National Data Systems acquired Paycom on December 10, 1989. AutoDraft was a "drag and drop" drafting system, and lacked some features that were present in AutoCAD. The AutoDraft system was released in 1983. An Autodesk AutoCAD version history is given at Autodesk's timeline. While some of the early releases of AutoCAD were developed by staff programmers, version 1.0 was developed by Kevin Amorosi. He created the first version from a number of 3-D models. Amorosi was initially paid for this

work out of his tuition money. After moving to California, Amorosi did not continue to work on AutoCAD. NDS' founding software engineer, Bill Schroeder, was responsible for AutoCAD's "drag and drop" component. Schroeder had been involved with AutoDraft, but had left the company shortly after the two merged. In order to accelerate development, NDS hired him at his original pay rate, a move that was approved by Amorosi. In 1989, the first version of AutoCAD, which was known as AutoDraft for technical reasons, included the ability to create parametric lines and 3D solids. AutoCAD started out as an AutoCAD 8 program (AutoDraft 7 was NDS' earlier version of AutoCAD), and the first version was released in 1989. The first AutoCAD product was the NDS Type M drafting system. The first installation was at the University of Washington's Joint Architecture and Engineering Center. The NDS Type M, a \$200,000 system with a wide display, was released in 1983 and AutoCAD had been in development since late 1982. AutoCAD 8, released in 1989, incorporated several of AutoDraft's user interface and user functionality enhancements. AutoCAD 8 also incorporated the first "drag and drop" capabilities. The new release was said to include "significant enhancements in parametric drawing, including the ability to draw objects as 3-D solids". In 1994, AutoCAD 7 was renamed af5dca3d97

## **AutoCAD Torrent**

Then click on "Settings" And press on "Create Shape" Click on "Create AutoCAD/AutoCAD LT Interfaces" Type in your password and press on "OK" Close Autocad/LT and wait few seconds. Then open the same Autocad/LT on your system. - Then the interface will be there. - Double click on the interface to open. When we double click on the interface, we can choose the type of curve from the drop-down menu. When we are done with the creation of the curve, double click again and in the dialog box, it asks us to select the project. So, it will be a bit difficult to select the project but just select the project in the dialog box and click on "OK". Now, the cursor will turn into the different color of the curve you created. Its like the animation of creating a curve. , to have people who need a place to go," Brown said. But when students returned from spring break last week, they seemed confused about the changes, according to Taylor Stevenson, the group's vice president of student activities. She said the schedule was posted on posters and other walls throughout the student center, and she could not provide access to the schedule for The Heron. It is not clear how many students would be displaced by the building's closure. "We're reaching out to all of our students right now," Stevenson said. "We want to make sure they're aware of the changes and know how to take the appropriate action." The timeline for the project is up in the air. If the building is to be closed after the fall semester, the closure would be permanent. If it is to be open, it will likely last until the fall semester, though, "not to say that it couldn't be open before then," said James Meyers, assistant director of public safety. While the student center's closure is in part the result of a slow year for the school, it is only the latest of several pieces of bad news for Green Bay's most prolific oncampus employer. St. Norbert, which has a campus with about 6,800 students, announced a mass layoff of employees in February. The school is facing a nearly \$22

### **What's New In AutoCAD?**

Import the markups from sources such as paper or electronic files, including PDF files. (video: 1:27 min.) Add the imported marks up directly to the drawing, or use the drawing for other purposes. (video: 1:50 min.) Edit Marks: Select a group of continuous lines, and edit them as one. (video: 2:00 min.) Quickly merge segments from any line or polyline or create new lines by offsetting or duplicating existing lines. (video: 2:32 min.) Add and edit individual marks. Use colored lines to add marks, or use markup symbols. (video: 3:07 min.) AutoCAD may update these Markup Features. Check for update availability by selecting the Options icon, then Preferences > Help, and clicking Check for Updates. 2D Automation: Manipulate data from other 2D or 3D applications. (video: 1:26 min.) Use the same or different 3D applications as your 2D drawings. Data is imported into and added to 2D drawings automatically. (video: 2:04 min.) Create new views, rotate and z-order them, and use them as base layers for other views. (video: 2:54 min.) Save additional, external 2D views as CAD files. (video: 3:17 min.) Add a display reference. Use the "cursor" and "target" to control location and rotation of the reference. (video: 3:56 min.) Use the ALT key to select an object. Use the SHIFT key to lock the target and cursor. Use the CTRL key to snap objects to a grid. Locate objects in the workspace, based on points, regions, and circles. (video: 4:16 min.) Go to any layer. A small icon shows when active. Use the FIND command to locate a point or region on a drawing. (video: 4:56 min.) See the 'Facing' property in Layer Properties. Use the COLOR command to select a color for the object. Use the DOWN key to display objects as drawings. (video: 5:28 min.) Move and copy objects on the screen

# **System Requirements:**

\*Windows 7/8.1\* \*Minimum 512 MB RAM \*5 GB free hard disk space \*Mac OS X\* \*Minimum OS X version 10.4\* \*Linux\* \*Minimum Linux version 2.6.18\* 1.0.0 Game: Gravity Offline Tutorial: 1.0.0 Offline Tutorial: Gravity

Related links:

<http://rastadream.com/?p=63398> <https://shielded-temple-44645.herokuapp.com/elminge.pdf> <https://afternoon-hollows-66213.herokuapp.com/AutoCAD.pdf> https://beautyprosnearme.com/wp-content/uploads/2022/08/AutoCAD Crack 3264bit 2022.pdf <http://newsafrica.world/?p=58131> <https://warm-woodland-40307.herokuapp.com/AutoCAD.pdf> <https://www.extremo.digital/wp-content/uploads/2022/08/AutoCAD-11.pdf> <https://agroanuncios.pe/wp-content/uploads/2022/08/sammmar.pdf> [https://gametimereviews.com/wp](https://gametimereviews.com/wp-content/uploads/2022/08/AutoCAD__Crack___Patch_With_Serial_Key.pdf)[content/uploads/2022/08/AutoCAD\\_\\_Crack\\_\\_\\_Patch\\_With\\_Serial\\_Key.pdf](https://gametimereviews.com/wp-content/uploads/2022/08/AutoCAD__Crack___Patch_With_Serial_Key.pdf) <https://taavistea.com/wp-content/uploads/2022/08/AutoCAD-15.pdf> <http://epochbazar.com/wp-content/uploads/2022/08/doanhea.pdf> <https://simplygroup.it/2022/08/10/autocad-24-2-crack-lifetime-activation-code/> <https://evening-anchorage-03969.herokuapp.com/abypayn.pdf> <https://medicilearningit.com/autocad-2018-22-0-x64/> <https://apnapost.com/wp-content/uploads/2022/08/ansenaf.pdf>